## **GOOGLE Scaner Crack For PC**

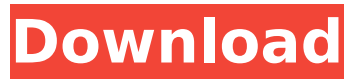

**GOOGLE Scaner Crack+ Free Registration Code For Windows** 

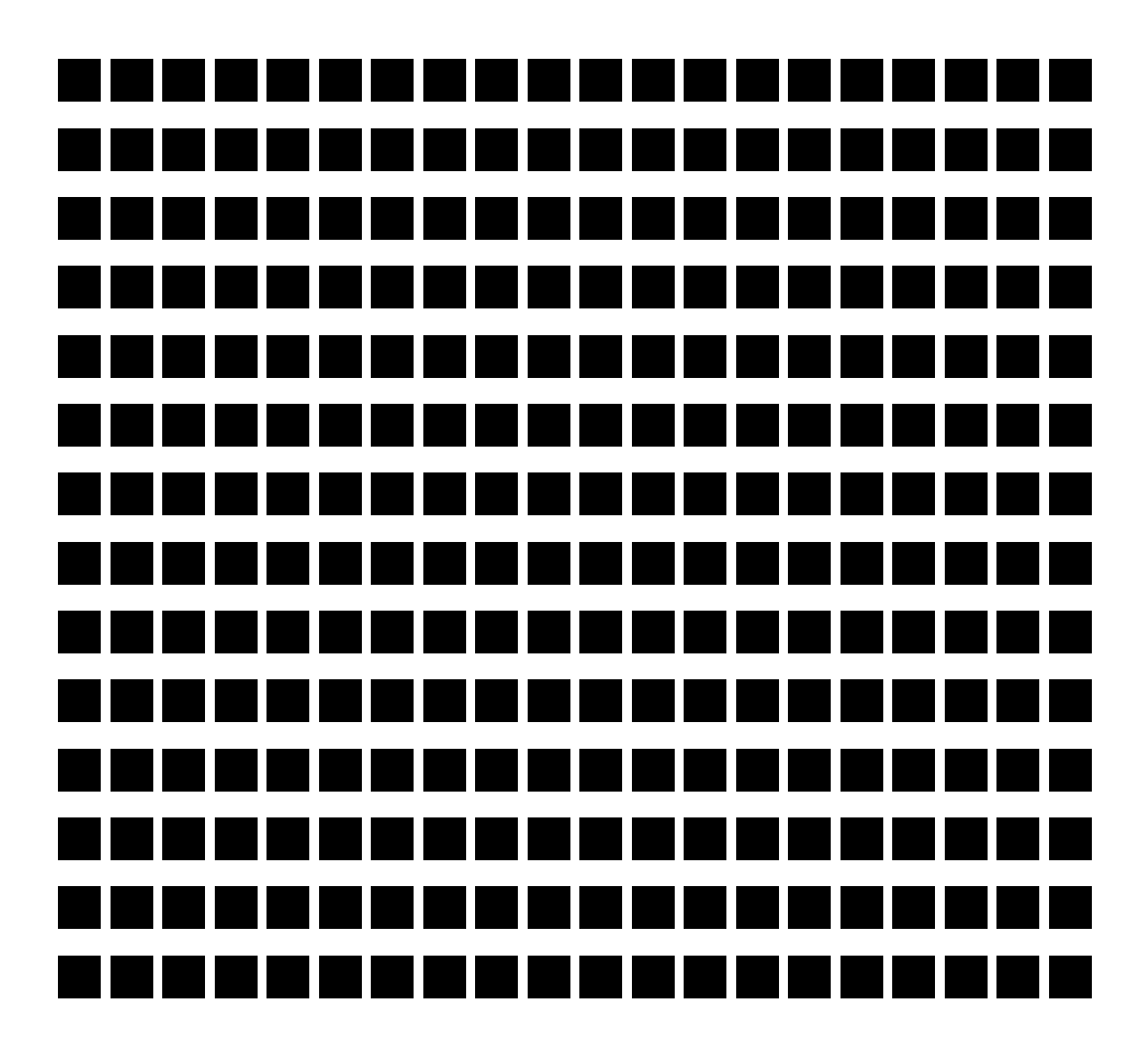

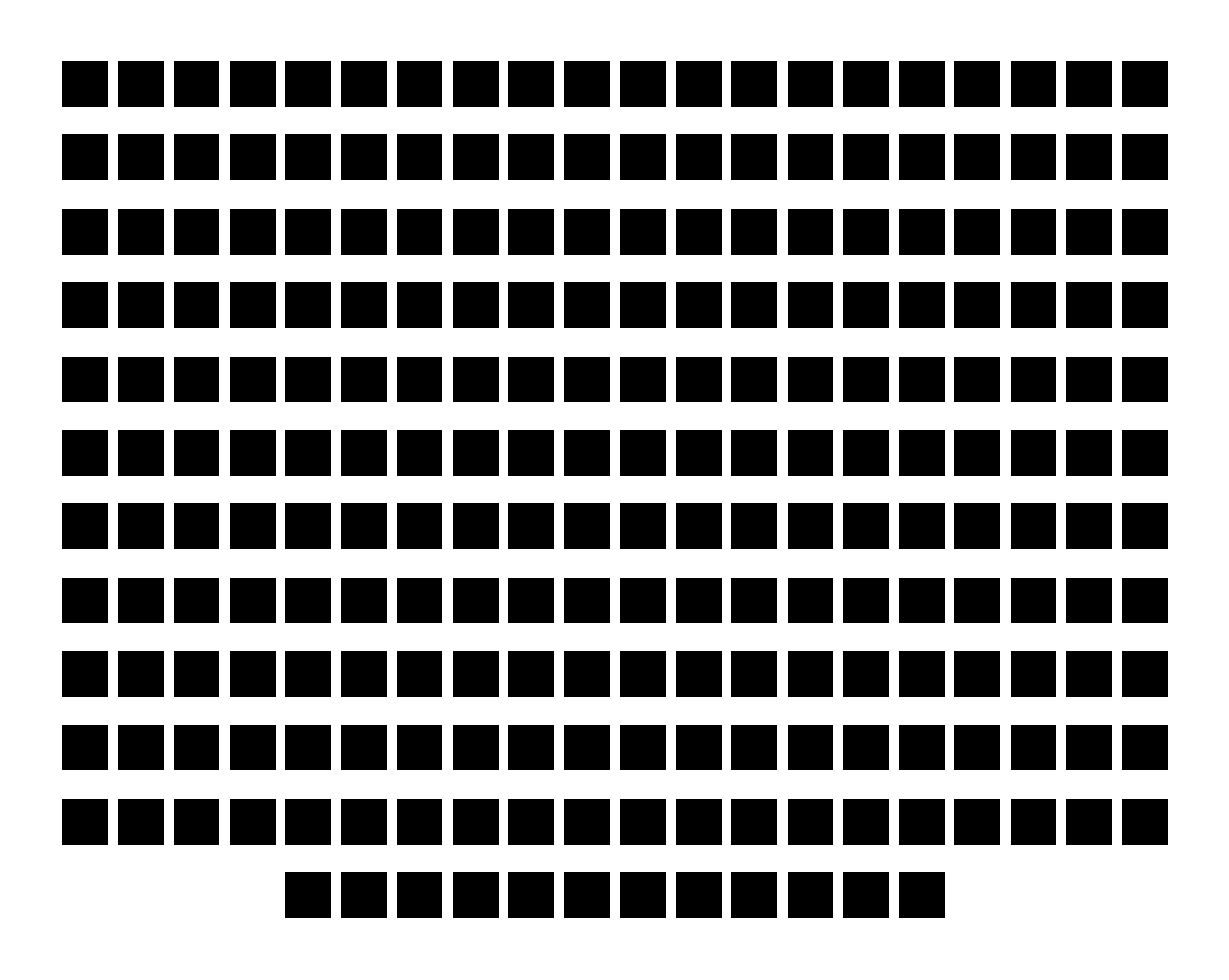

**GOOGLE Scaner Crack+ Download**

---- Google Scaner scan your site. With it you can tell what pages of your website are visited. How the program works. I created a method called GetUrls(string search query) that works by searching the web for the search string you entered. Within

that method I also strip out double spaces from the string before doing the search. After the search is completed I'm logging all of the results into a data table and returning them to you as a string that I display on the form. It's so easy and simple to use. Scanning and Crawling Websites.

---- Google search the web for a keywords. After return data in a list of URLs. You can use this data in a web browser, to see all the pages that you are pointing to or create another program to be able to do more with this. I use this method of giving you back the URLs when you start the program, and when you input a search string. URL List Filtering. -------------------- The URL List may show duplicate or multiple pages, I have a method called

filterURLList() that removes these double entries. If you have URLs of more than 1,000 lines you will be able to use this method. Google Page Rank Calculation.

------- Google search the web for a search string, get the result pages, sort the result pages with it's Page Rank, use the Page Rank to calculate your Page Rank, rank your site with it's internal Page Rank, show your Page Rank to other

people, maybe you should try Garekk? Download the latest version of Google Scaner Add search term in

to program. Press go. Then wait. Then start your web browser and go to the URL. The URL address will be written on the main form. You can open this URL with any program. It's free, open source, share able and the source code is available on GitHub.

The source code is also available for download. This program allows you to do different things. Thank you. Target 2.0.2.1 \* URLS are sorted in numerical order (0, 1, 2, 3, etc), which can be helpful when the number of URLs is not too large. \* Search term is now case-insensitive (upper/lowercase not matter) \* Removed "Save" button (don't ask, it b7e8fdf5c8

### **GOOGLE Scaner License Keygen**

\* Results with local page \* Using only Google cache \* Receive single entries automatically \* Overlay the search content and the URLs \* Search all English pages \* Can use custom color scheme GOOGLE Scaner Requirements: \* Windows 7/8/8.1/10 \*.NET Framework 4.5 GOOGLE Scaner Installer: \* Download GOOGLE Scaner installer. GOOGLE Scaner has many features and is simple to use. If you like this program, please do not hesitate to give us feedback in our support section. Read more about GOOGLE Scaner below, and if you like the program, please do not hesitate to leave a comment. How to use: - Open the Googlescaner folder. -

Open the GOOGLE SCANER EXE file. - Run the software. - Select the folder to save the data. - Select a color scheme. - Set the length of scanning. - Set a time interval. - Start scanning. - Wait for scanning is finished. - Open the GOOGLE SCANER EXE file. - Save the data. Google Scaner Screenshot: Google Scaner Video: Google Scaner Specifications: \* Available in English \* Scanning for English pages \* Scanning and saving files automatically \* Scanning can be manual or automatic \* Scanning process is fast \* Scanning is over 10000 URLs per seconds on 2 CPU cores. \* Scanning with 100,000 URLs per minute on 2 CPU cores. \* Can scan local pages \* Can use custom color schemes \* Can scan different time intervals \* Saving the data into the folder \* Saving the data into an

archive \* Starting the software is very easy \* The configuration file are saved when the software starts  $*$ User friendly interface \* No need to register \* Supports x86, x64, ARM, and MIPS \* Supports different languages \* Supports different operating systems \* Supports a good signal to noise ratio \* Supports multiple CPUs \* Supports multiple storage media iLearn English, The Real Way to Learn English, 1-2-1, Ipad, Iphone, Android, PDF iLearn English, The Real Way to Learn English, 1-2-1, Ipad,

**What's New In GOOGLE Scaner?**

GOOGLE Scanner simple tool for everyone who wants to increase their site's search engine rankings using the popular Google engine. This

software allows to add your favorite websites into url list with your search terms and see the effect within a couple of minutes. This tool doesn't require internet access. It doesn't communicate with other computers. The program has simple user interface and lets you to add site in URL textbox into any dictionary and enter your favorite term. To see immediate effect of GOOGLE Scanner press the go button. It will return urls with your search terms. You can also set a schedule for this and when to run a task. This tool is a great one for Webmasters, Copywriters, SEOs, Webmasters, SEO Bloggers, Webmasters that are in need of a free tool for SEO promotion. All the data in this software is saved in text and html formats. Those can be easily processed and exported into

# another software. Take a look at this You can check the latest GOOGLE SCANNER release in my blog: Update

1.3 Added search string in engine's filters (such as sites:kakogul.com) Update 1.4 Added new feature: set the timer to run task at a specified time. (e.g. - program can run job after 10 minutes from now) Update 1.5 Added 15 days of free download Update 1.6 Added further improvements Update 2.0 Updated and organized the software Support for the Windows Vista or higher Support to detect new sites and URLs Support for IP addresses Support for more websites URLs Support for new sites Support for new URLs Improved the performance (speed) Improved the usability Updated the interface All the issues you have will be taken care of. Terephthalic acid (TPA) is

widely used as feedstock for the polyester industry. In all of the commercial processes to make TPA, a significant amount of the product of the process is a mixture of dihydroxybenzene isomers, predominantly dihydroxybenzene-

## **System Requirements:**

Minimum: OS: Windows 10 (64-bit) Processor: Intel Core i3-500 (2.6 GHz), Intel Core i3-660 (3.4 GHz) Memory: 4 GB RAM Graphics: NVIDIA GeForce 650M/Radeon HD 6290 Storage: 13 GB available space Additional Notes: The program requires a keyboard to operate. To minimize the number of keystrokes needed to create a new project, the number pad on your keyboard is used as a tool palette. Recommended:

[https://wocfolx.com/upload/files/2022/07/iXBTBPErv6U6jxAF7768\\_04\\_bcd05fe7ef44776](https://wocfolx.com/upload/files/2022/07/iXBTBPErv6U6jxAF7768_04_bcd05fe7ef44776f56ce7d855ef1e837_file.pdf) [f56ce7d855ef1e837\\_file.pdf](https://wocfolx.com/upload/files/2022/07/iXBTBPErv6U6jxAF7768_04_bcd05fe7ef44776f56ce7d855ef1e837_file.pdf) <https://4hars.com/selftest-engine-keygen-full-version-x64-latest/> <https://l1.intimlobnja.ru/ashampoo-snap-3-02-crack-serial-number-full-torrent/> <https://duolife.academy/midiconverter-crack-with-key-download/> [http://tygodnikketrzynski.pl/advert/chemical-mass-calculator-product-key-full-free](http://tygodnikketrzynski.pl/advert/chemical-mass-calculator-product-key-full-free-download/)[download/](http://tygodnikketrzynski.pl/advert/chemical-mass-calculator-product-key-full-free-download/) <https://trinityflix.com/wp-content/uploads/2022/07/ghilhil.pdf> [https://secureservercdn.net/45.40.155.190/65s.172.myftpupload.com/wp](https://secureservercdn.net/45.40.155.190/65s.172.myftpupload.com/wp-content/uploads/2022/07/queysb.pdf?time=1656905647)[content/uploads/2022/07/queysb.pdf?time=1656905647](https://secureservercdn.net/45.40.155.190/65s.172.myftpupload.com/wp-content/uploads/2022/07/queysb.pdf?time=1656905647) <https://sajjadkhodadadi.com/wp-content/uploads/2022/07/urainf.pdf> <https://mentorus.pl/limeedit-crack-with-full-keygen-latest-2022/> <https://sirius-park.com/smart-macro-with-product-key-april-2022/>

<https://www.dine4lesscard.com/sites/default/files/webform/Word-to-JPG.pdf> <https://cuteteddybearpuppies.com/2022/07/ipchangeinformer-crack-for-windows/> [https://www.marshfield-ma.gov/sites/g/files/vyhlif3416/f/pages/final\\_fy23\\_budget\\_pres](https://www.marshfield-ma.gov/sites/g/files/vyhlif3416/f/pages/final_fy23_budget_presentation_powerpoint.pdf) [entation\\_powerpoint.pdf](https://www.marshfield-ma.gov/sites/g/files/vyhlif3416/f/pages/final_fy23_budget_presentation_powerpoint.pdf)

[https://lanoticia.hn/advert/complete-beauty-makeover-keygen-full-version-free](https://lanoticia.hn/advert/complete-beauty-makeover-keygen-full-version-free-download-latest/)[download-latest/](https://lanoticia.hn/advert/complete-beauty-makeover-keygen-full-version-free-download-latest/)

<https://wakelet.com/wake/LH0c8eq5Y0BbTDxvCNbmP>

[http://holcumslink.yolasite.com/resources/Express-Zip-File-](http://holcumslink.yolasite.com/resources/Express-Zip-File-Compression-2018107242524-Serial-Number-Full-Torrent-Updated.pdf)

[Compression-2018107242524-Serial-Number-Full-Torrent-Updated.pdf](http://holcumslink.yolasite.com/resources/Express-Zip-File-Compression-2018107242524-Serial-Number-Full-Torrent-Updated.pdf)

<http://ulegal.ru/wp-content/uploads/2022/07/enlidesi.pdf>

[https://market.harmonionline.net/advert/clearurls-for-firefox-crack-win-mac](https://market.harmonionline.net/advert/clearurls-for-firefox-crack-win-mac-updated-2022/)[updated-2022/](https://market.harmonionline.net/advert/clearurls-for-firefox-crack-win-mac-updated-2022/)

[https://alquilerdedepartamentoslima.com/wp-content/uploads/2022/07/FTP\\_Rush.pdf](https://alquilerdedepartamentoslima.com/wp-content/uploads/2022/07/FTP_Rush.pdf) [https://bymariahaugland.com/2022/07/04/gom-player-plus-lifetime-activation-code](https://bymariahaugland.com/2022/07/04/gom-player-plus-lifetime-activation-code-download/)[download/](https://bymariahaugland.com/2022/07/04/gom-player-plus-lifetime-activation-code-download/)